13 ISBN 9787115391688

出版时间:2015-5

[ ] Jeroen Janssens

页数:188

 $\overline{\phantom{a}}$ 

版权说明:本站所提供下载的PDF图书仅提供预览和简介以及在线试读,请支持正版图书。

更多资源请访问:www.tushu111.com

用Windows、OS X,还是Linux,都可以安装包含80多个命令行工具的"数据科学工具箱",迅速建立

80<br>Python R

Jeroen Janssens

爱思唯尔(世界领先的科技及医学出版公司)首席数据科学家,曾是纽约YPlan公司高级数据科学家。

是http://jeroenjanssens.com/。

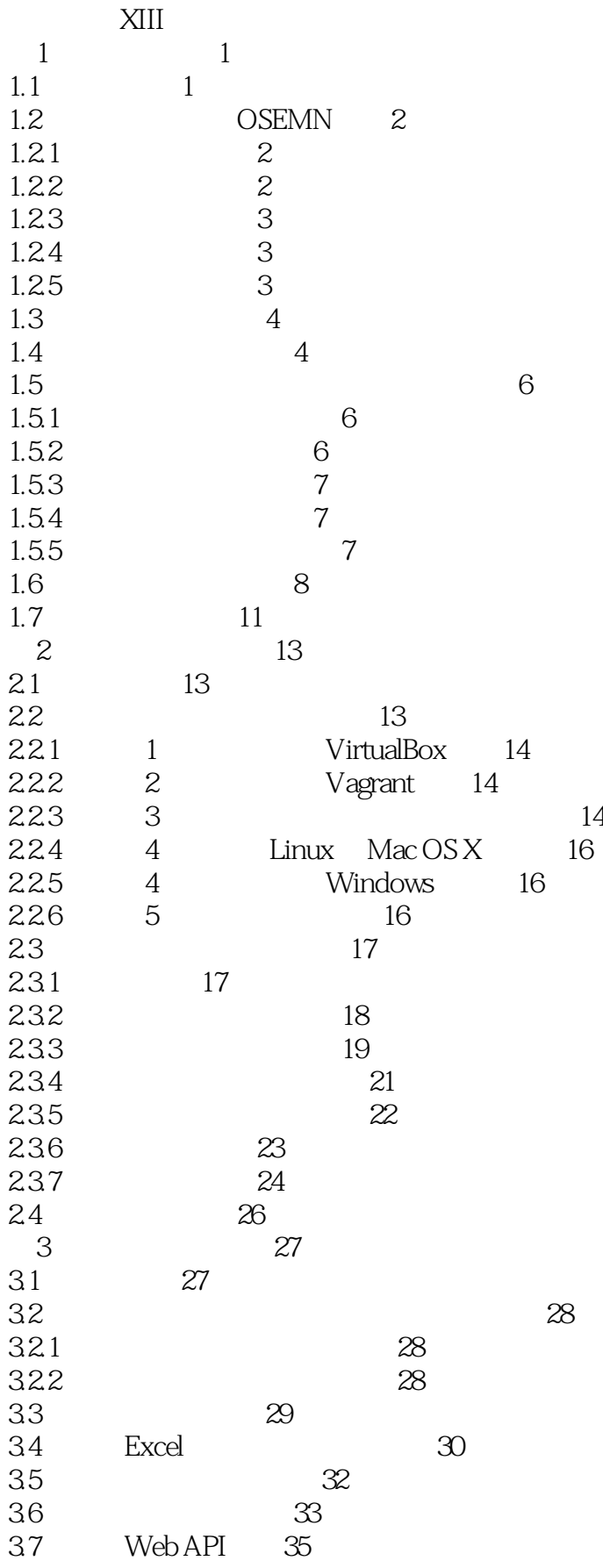

3.8 延伸阅读 36  $4\hspace{1.5cm}37$ 4.1 概述 38 4.2 将单行转变为shell脚本 38 4.2.1 1 39  $4.22 \t 2 \t 40$ 4.2.3 3 shebang 41  $4.24 \t 4.24 \t 4.24 \t 4.24$ 4.2.5 5 4.2 426 6 PATH 43 4.3 Python R 44 4.3.1 shell 45 4.3.2 处理来自标准输入的流数据 46 4.4 47 第5章 数据清洗 49 5.1 50  $52$   $50$ 5.2.1 50 5.2.2 54 5.2.3 值替换和删除 55 5.3 CSV 56 5.3.1 56<br>5.3.2 CSV SQL 56 5.3.2 CSV SQL 60<br>5.4 HTML/XML JSON 61 5.4 HTML/XML 5.5 CSV 65 5.5.1 列的提取和重排序 65 5.5.2 66 5.5.3 列合并 67 5.5.4 CSV 70 5.6 延伸阅读 73 第6章 管理数据工作流 75 6.1 76 6.2 Drake简介 76 63 Drake 76 6.4  $\frac{1}{2}$ 6.5  $79.5$ 66 81 6.7 重新构建具体目标 82 6.8 讨论 83 6.9 延伸阅读 83 第7章 数据探索 85 7.1 85 7.2 检查数据及其属性 86 7.2.1 确定有无数据头 86 7.2.2 检查所有数据 86 7.2.3 特征名称和数据类型 87 7.24 89 7.3 计算描述性统计信息 90 csvstat 90

*Page 5*

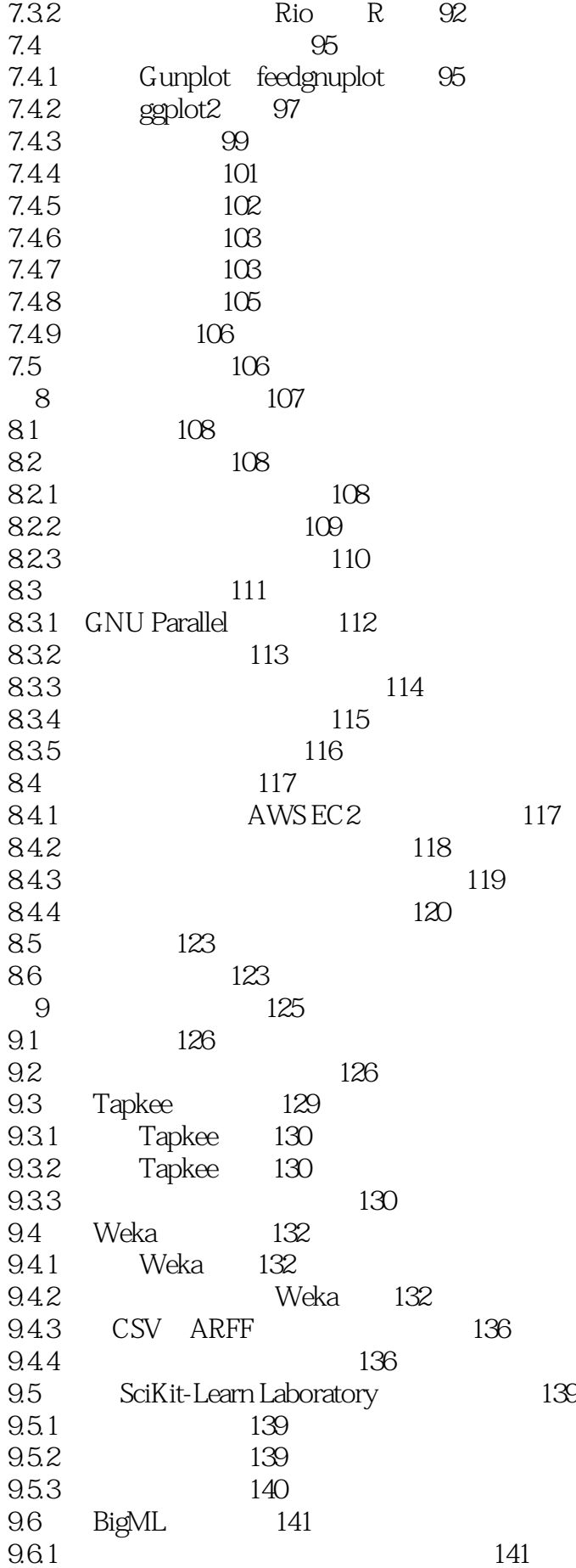

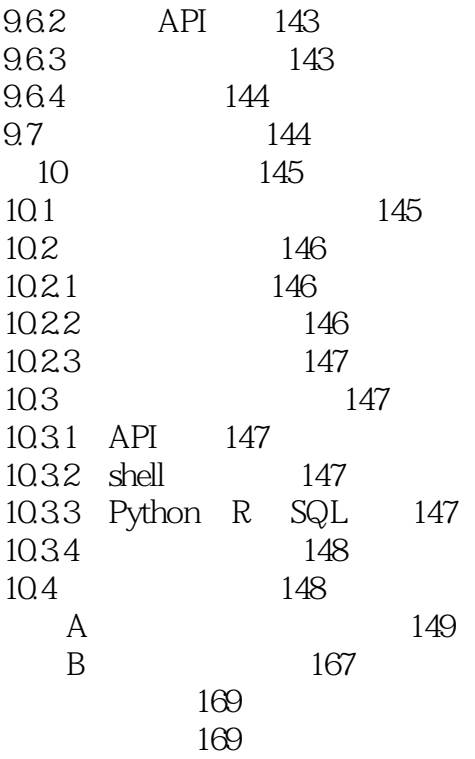

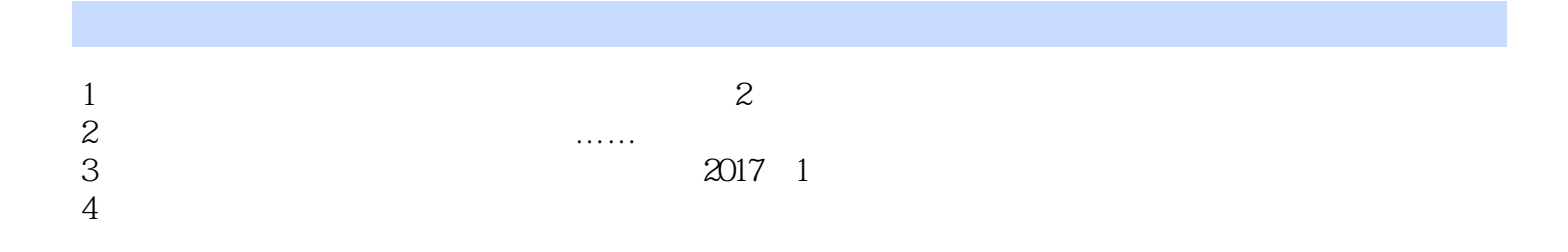

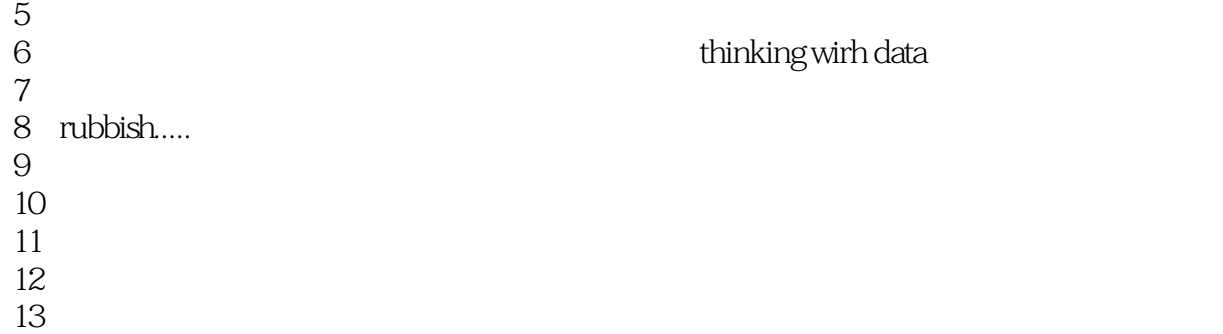

本站所提供下载的PDF图书仅提供预览和简介,请支持正版图书。

:www.tushu111.com